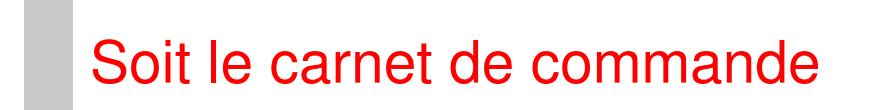

- A. En tant que passager, lorsque je prévois un trajet, je veux savoir quels conducteurs font un trajet compatible, afin de pouvoir demander à partager le trajet avec l'un d'eux.
- B. En tant que conducteur, lorsque je prévois un trajet, je veux proposer le partage de mon véhicule, afin de réduire mes frais.
- C. En tant que passager, lorsque j'ai trouvé un trajet compatible, je veux déposer une demande au conducteur, afin de pouvoir me rendre à ma destination.
- D. En tant qu'utilisateur, lorsque je suis sur le site, je veux m'inscrire comme conducteur ou passager, afin d'être authentifié sur le site.
- E. En tant que passager, lorsque je prévois un trajet, je veux renseigner les informations sur le trajet, afin d'être prévenu lorsqu'un conducteur déposera un trajet compatible.
- F. En tant que conducteur, lorsque le passager est en retard, je veux recevoir une alerte m'informant du retard, afin de ne pas attendre inutilement.
- G. En tant que conducteur, lorsque je suis connecté, je veux pouvoir déclarer les codes des passagers de mon voyage, afin d'être payé.
- H. En tant que passager, lorsque je confirme un voyage, je règle avec ma carte bancaire et j'obtiens un code de passager, afin de le donner au conducteur

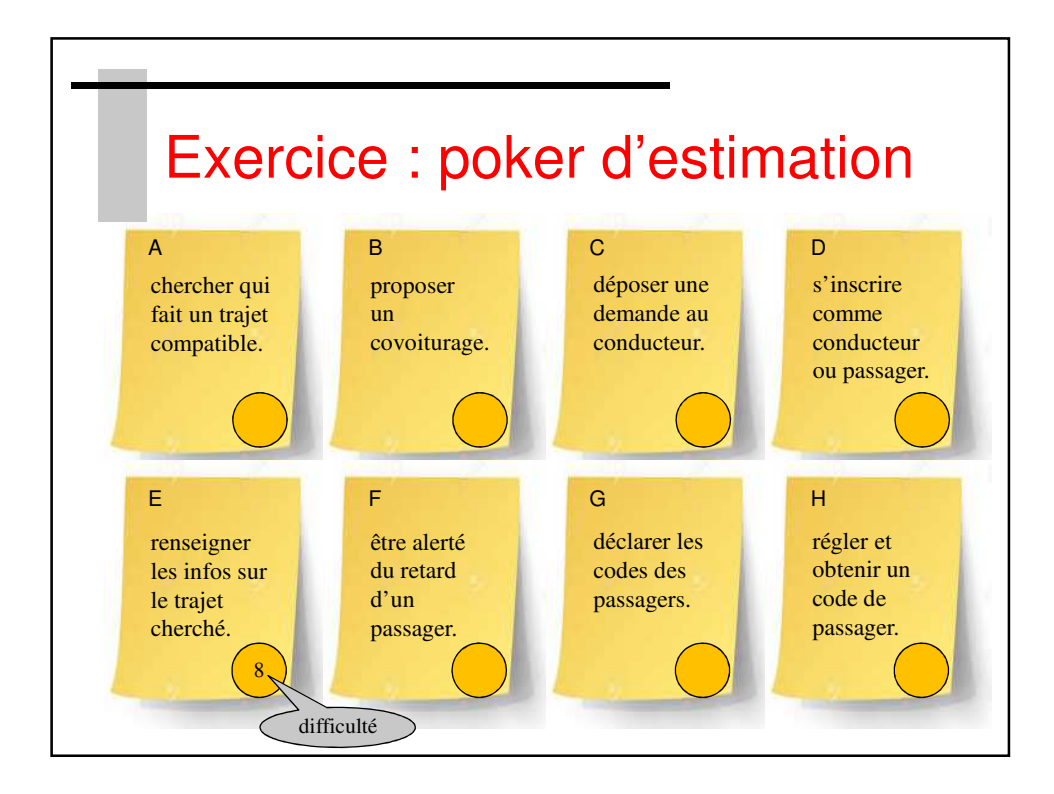